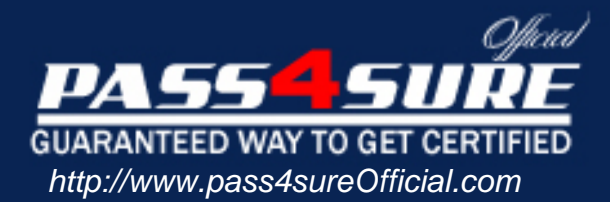

# **74-135**

## **Microsoft**

#### Visit: http://www.pass4sureofficial.com/exams.asp?examcode=74-135

Pass4sureofficial.com is a reputable IT certification examination guide, study guides and audio exam provider, we not only ensure that you pass your 74-135 exam in first attempt, but also you can get a high score to acquire Microsoft certification.

If you use pass4sureofficial 74-135 Certification questions and answers, you will experience actual 74-135 exam questions/answers. We know exactly what is needed and have all the exam preparation material required to pass the exam. Our Microsoft exam prep covers over 95% of the questions and answers that may be appeared in your 74-135 exam. Every point from pass4sure 74-135 PDF, 74-135 review will help you take Microsoft 74-135 exam much easier and become Microsoft certified. All the Questions/Answers are taken from real exams.

Here's what you can expect from the Pass4sureOfficial Microsoft 74-135 course:

- \* Up-to-Date Microsoft 74-135 questions taken from the real exam.
- \* 100% correct Microsoft 74-135 answers you simply can't find in other 74-135 courses.
- \* All of our tests are easy to download. Your file will be saved as a 74-135 PDF.
- \* Microsoft 74-135 brain dump free content featuring the real 74-135 test questions.

Microsoft 74-135 certification exam is of core importance both in your Professional life and Microsoft certification path. With Microsoft certification you can get a good job easily in the market and get on your path for success. Professionals who passed Microsoft 74-135 exam training are an absolute favorite in the industry. You will pass Microsoft 74-135 certification test and career opportunities will be open for you.

#### **QUESTION 1:**

You are designing an application that will perform ordered message delivery, ensuring first-in-first-out (FIFO) processing of all messages. Which adapter should you use?

A. File B. MSMQT C. SQL D. SOAP E. HTTP

Answer: B

#### **QUESTION 2:**

You are creating a Microsoft BizTalk orchestration for Certkiller .com.

You plan to have two Receive sh[apes in a Parallel shape that must receive one a](http://www.test-kings.com)pproval message each from two different managers before they continue the execution of the process. The first Receive shape (Recv1) is for the first manager, and the second Receive shape (Recv2) is for the second manager. It does not matter who approves the message first.

You want to use correlation to correlate the approval messages. You create correlation type Type1 and a correlation set named Set1.

You need to make this correlation work. What should you do?

A. Configure Recv1 to use Set1 as its Initializing Correlation Set. Then configure Recv2 to use Set1 as its Following Correlation Set.

B. Configure Recv1 to use Set1 as its Following Correlation Set. Then configure Recv2 to use Set1 as its Initializing Correlation Set.

C. Add a Send shape that initializes Set1, and then configure each of the Receive shapes to follow Set1

D. Add a Send shape that initializes Set1, and then configure each of the Receive shapes to initialize Set1.

Answer: C

#### **QUESTION 3:**

You are designing a solution that processes a message and then performs two Microsoft SQL Server updates. You want to ensure that none of these transactions will be performed unless all three will be performed. What should you do?

#### **74-135**

A. Create all three transactions within a long-running transaction scope. Then use the SQL adapter to update SQL Server.

B. Create a long-running transaction scope, create delivery notifications for the send port, and use the SQL adapter to update SQL Server.

C. Create a helper class to do the SQL updates, and call it from an atomic transaction scope that also includes the file pickup.

D. Mark the orchestration as being a long-running transaction, and use the SQL adapter to update SQL Server

Answer: C

#### **QUESTION 4:**

You are planning a Microsoft BizTalk Server 2004 orchestration. You want to send a message from within an orchestr[ation back to the MessageBox database for deli](http://www.test-kings.com)very to multiple destination systems. You are planning to create and configure a send port for each destination system, in such a way that the filter on each send port determines which system subscribes to which messages. You want the solution to remain loosely coupled. You need to configure your orchestration send port. What should you do?

A. Select Specify Now for the port binding and configure the subscription properties by using the Port Configuration Wizard.

B. Select Specify Later for the port binding and create and configure the send ports?? subscription properties by using BizTalk Explorer.

C. Select Dynamic for the port binding and configure the subscription properties by using the Port Configuration Wizard.

D. Select Direct for the port binding and create and configure the send ports?? subscription properties by using BizTalk Explorer.

#### Answer: D

#### **QUESTION 5:**

You want to receive all messages that have the same purchase order number, and to combine all such messages in the order in which they are received into a single message. Which Microsoft BizTalk design pattern should you use?

- A. Batching pattern
- B. Sequential convoy pattern
- C. Parallel convoy pattern
- D. Orchestration with Loop shape

Answer: B

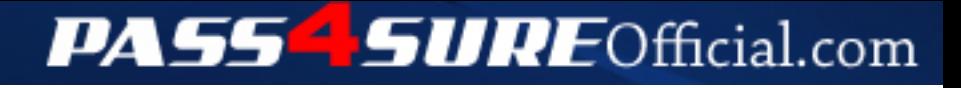

### **Pass4SureOfficial.com Lifetime Membership Features;**

- Pass4SureOfficial Lifetime Membership Package includes over **2500** Exams.
- **All** exams Questions and Answers are included in package.
- **All** Audio Guides are included **free** in package.
- **All** Study Guides are included **free** in package.
- **Lifetime** login access.
- Unlimited download, no account expiry, no hidden charges, just one time \$99 payment.
- **Free updates** for Lifetime.
- **Free Download Access** to All new exams added in future.
- Accurate answers with explanations (If applicable).
- Verified answers researched by industry experts.
- Study Material **updated** on regular basis.
- Questions, Answers and Study Guides are downloadable in **PDF** format.
- Audio Exams are downloadable in **MP3** format.
- **No authorization** code required to open exam.
- **Portable** anywhere.
- 100% success *Guarantee*.
- **Fast**, helpful support 24x7.

View list of All exams (Q&A) downloads http://www.[pass4sureofficial](http://www.pass4sureofficial.com/allexams.asp).com/allexams.asp

View list of All Study Guides (SG) downloads http://www.[pass4sureofficial](http://www.pass4sureofficial.com/study-guides.asp).com/study-guides.asp

View list of All Audio Exams (AE) downloads http://www.[pass4sureofficial](http://www.pass4sureofficial.com/audio-exams.asp).com/audio-exams.asp

Download All Exams Samples

http://www.[pass4sureofficial](http://www.pass4sureofficial.com/samples.asp).com/samples.asp

To purchase \$99 Lifetime Full Access Membership click here http://www.[pass4sureofficial](http://www.pass4sureofficial.com/purchase.asp).com/purchase.asp

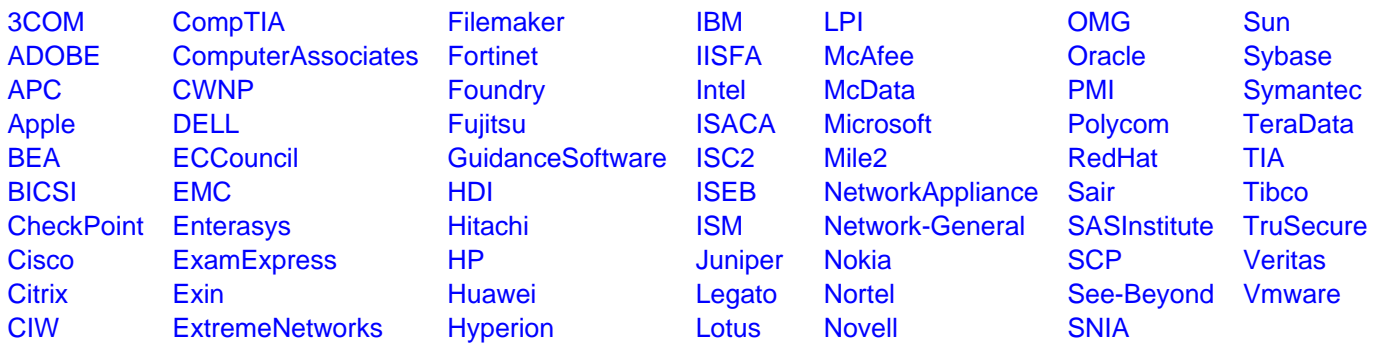

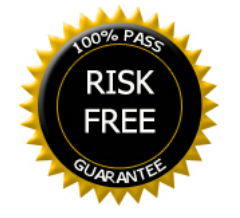